## **VOTRE CERTIFICAT DE PRÉVOYANCE EN 2 TEMPS TROIS MOUVEMENTS**

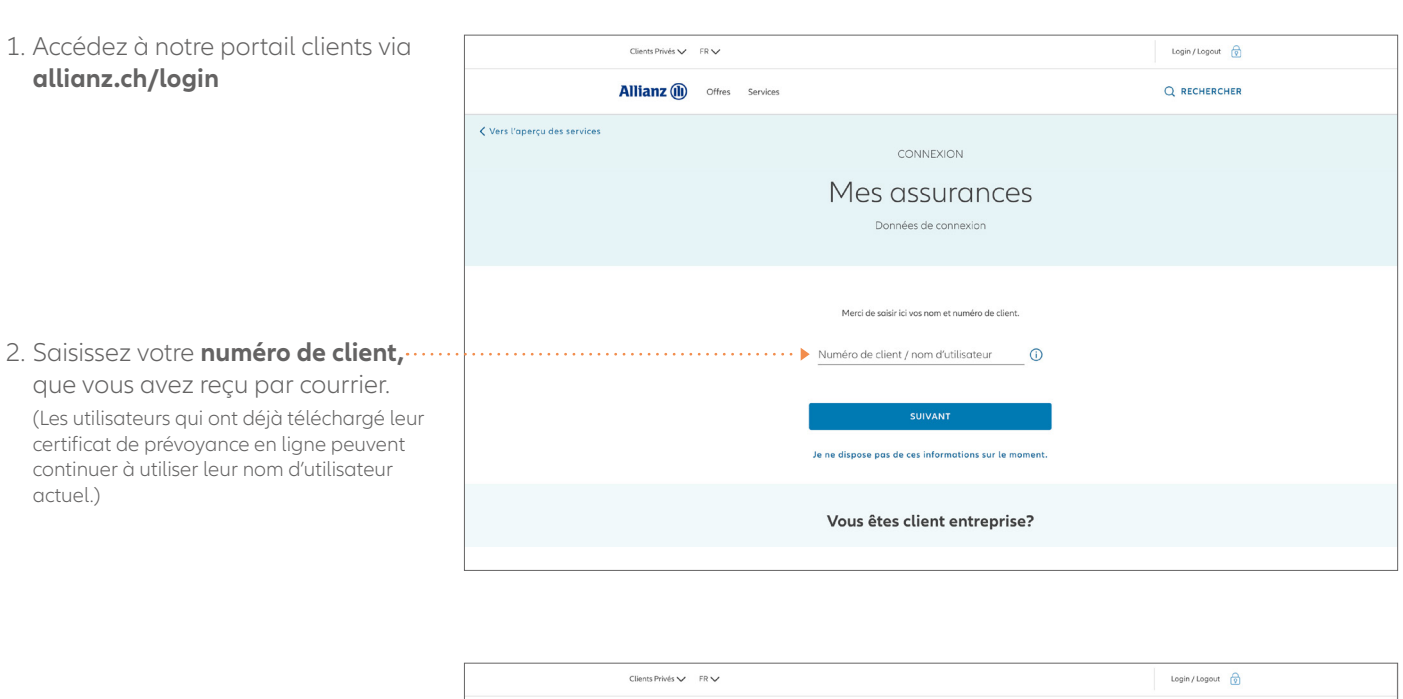

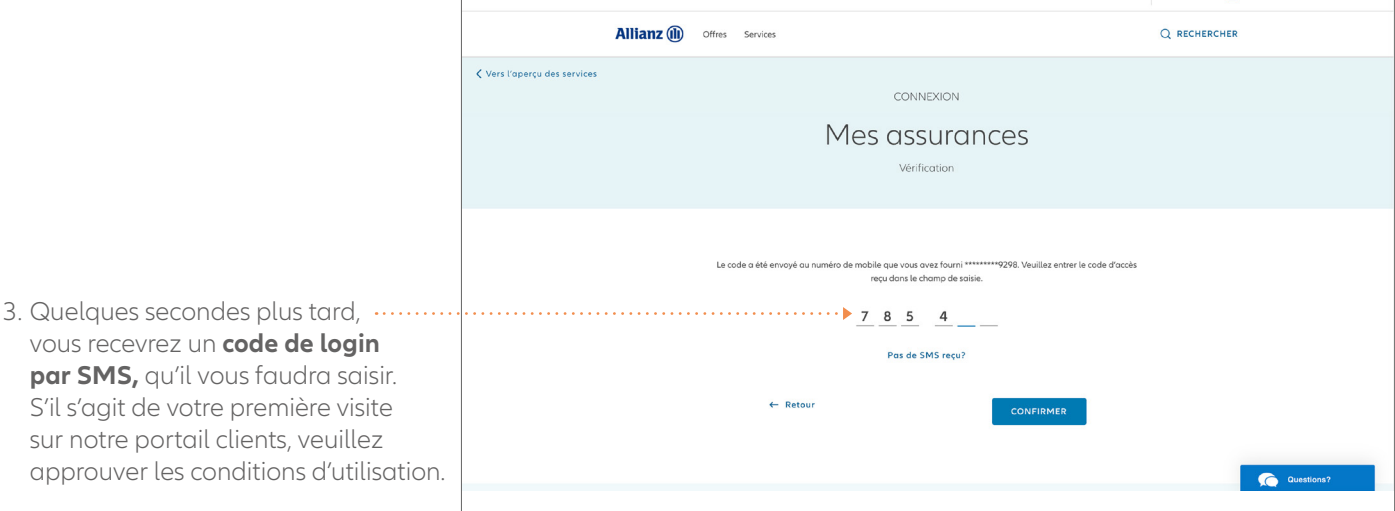

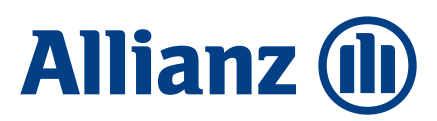

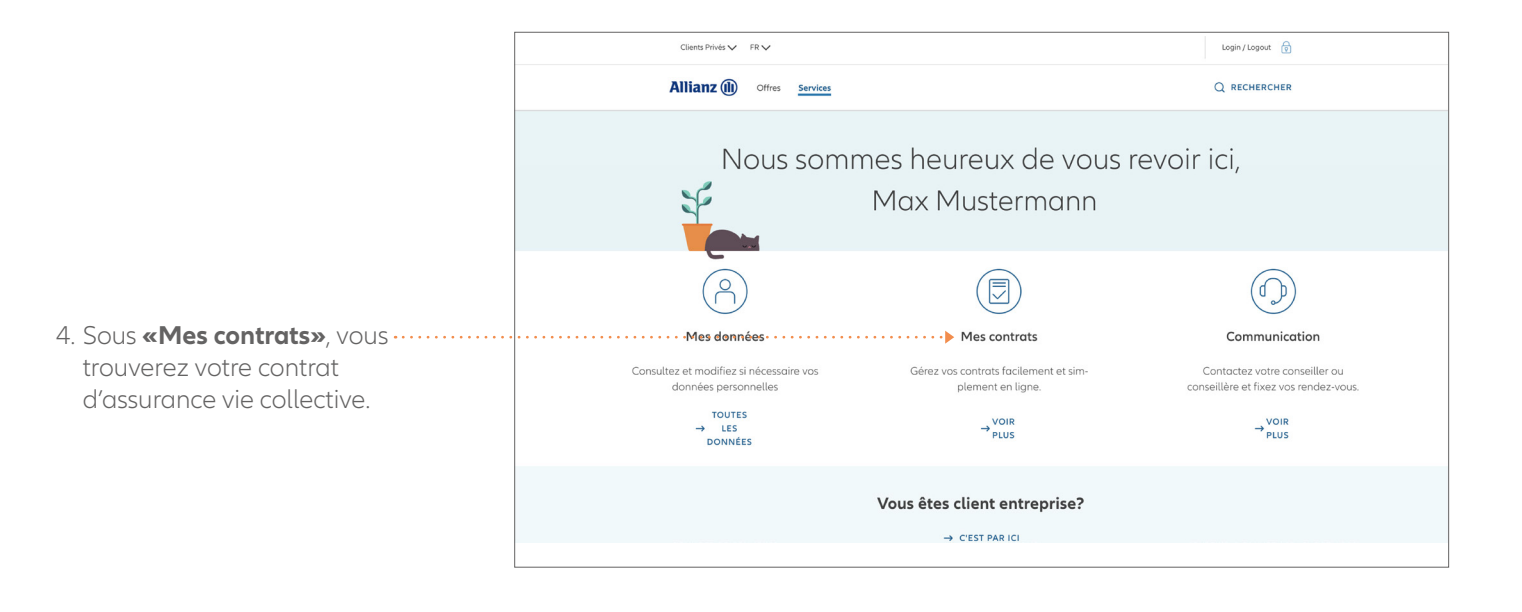

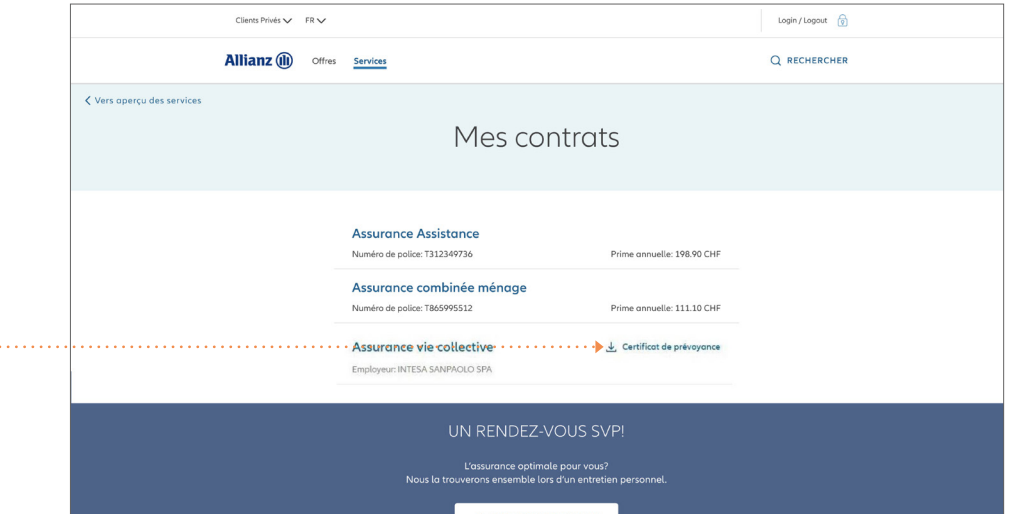

5. Enregistrez votre certificat de prévoyance directement en cliquant sur le symbole  $\frac{1}{2}$ .

Afin de pouvoir suivre l'évolution future de votre situation de prévoyance facilement, nous vous recommandons d'enregistrer ou d'imprimer et de classer votre certificat de prévoyance chez vous, car seul le certificat de prévoyance le plus récent est affiché.

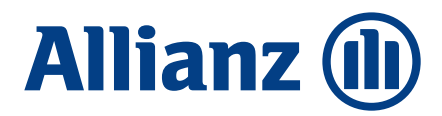